## 4400-4600 Blocks of Hazelgreen Road NE

All that real property as being described in a Statutory Warranty Deed recorded in Reel 4095, Page 034, on June 29, 2018, in Marion County and being situated in the Southeast One-Quarter of Section 31 and the Southwest One-Quarter of Section 32, Township 6 South, Range 2 West, Willamette Meridian, Marion County, State of Oregon, being more particularly described as follows:

- Beginning at an angle point in the now existing City Limits Line, also being the Southeast corner of the lands described in Reel 3372, Page 127, recorded April 05, 2012, Marion County Deed Records, and running thence;
- Along the now existing City Limits line and the North line of the lands described in Reel 2833, Page 453, Marion County Deed Records, North 89°49′41″ East 477.85 feet, more or less, to the Northwest corner of Parcel 3 of Reel 3978, Page 175, Marion County Deed Records;
- Thence continuing along said now existing City Limits Line and the North line of said Parcel 3, North 89°49′41″ East 495.00 feet, more or less, to the Northeast corner of said Parcel 3, also being a point on the North line of Parcel 4 of Reel 3978, Page 175, Marion County Deed Records;
- Thence continuing along said now existing City Limits Line and the North line of said Parcel 4, North 89°49'41" East 506.93 feet, more or less, to the Southwest corner of the lands described in Reel 1369, Page 657, Marion County Deed Records;
- Thence leaving said now existing City Limits Line along the West line of said Reel 1369, Page 657, and the West line of the lands described in Reel 3896, Page 303, Marion County deed Records, North 00°22'38" West 1320.34 feet, more or less, to a point on the South Right of Way line of Hazelgreen Road, also being a point on the South line of that Right of Way Acquisition Deed to Marion County recorded in Reel 1500, Page 158;
- Thence along the South Right of Way line of Hazelgreen Road and the South line of said Acquisition Deed, North 89°43′25″ West 8.65 feet, more or less, to the Southwest corner of the Lands Acquired in said Acquisition Deed;
- Thence continuing along the South Right of Way line of Hazelgreen Road and along the West line of the lands described in in said Acquisition Deed, North 00°16'35" East 68.14 feet, more or less, to the North Right of Way Line of Hazelgreen Road;
- Thence along said North Right of Way line of Hazelgreen Road, North 89°43'25" West 1477.49 feet, more or less, to a point where the Easterly line of the lands described in Reel 3498, Page 016, Marion County Deed Records extends northerly to said North Right of Way Line, said point also being an angle point on the now existing City Limits Line;

Thence Southerly along the said now existing City Limits Line, the East line of Reel 3498, Page 016, and Northerly extension Thereof, and the East line of Reel 3372, Page 127, Marion County Deed Records, South 00°36′07″ East 1400.14 feet, more or less, to the Point of Beginning; containing 47.44 acres of land more or Less.

The basis of Bearing for this description is the Centerline of Hazelgreen Road per Marion County Survey Record 35905.

REGISTERED PROFESSIONAL LAND SURVEYOR

OREGON JANUARY 12, 2002 JON M. YAMASHITA 53760LS

RENEWS 6/30/2020

Approved:

Date: May 08, 2019 Annexation No.: C-735

DOR No.: <u>24-P247-2019</u> DOR Date: <u>July 03, 2019</u>

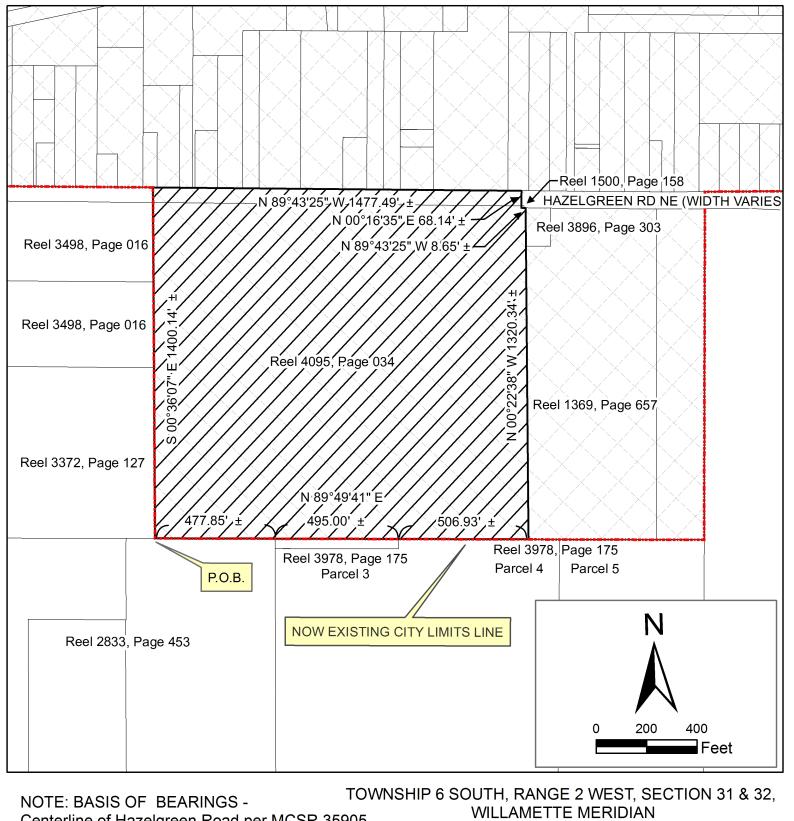

Centerline of Hazelgreen Road per MCSR 35905

± = More or Less Distance

P.O.B. = Point of Beginning

MCSR = Marion County Survey Record

Property in Marion County PROPERTY PROPOSED TO BE ANNEXED INTO CITY

**EXHIBIT MAP** 

| CITY OF SALEM, OREGON   |
|-------------------------|
| PUBLIC WORKS DEPARTMENT |
|                         |

4400-4600 Blocks of Hazelgreen Rd NE

CITY OF SALEM ORDINANCE NO. \_\_\_\_\_

ANNEXED:

CONTAINING 47.44 Acres ADJACENT TO WARD 5

CASE NO. C-735 TRACT NO.